# WHAT IT TAKES TO SECURE A WEB APPLICATION

**ANANT SHRIVASTAVA** 

**NULL BHOPAL - SEP 2016** 

## ANANT SHRIVASTAVA

- Information Security Consultant
- Admin Dev Security
- null + OWASP + G4H
- http://anantshri.info and @anantshri
- Trainer : Blackhat, RuxCon, NullCon, g0s, c0c0n
- Speaker : Nullcon, c0c0n, ClubHack, RootConf

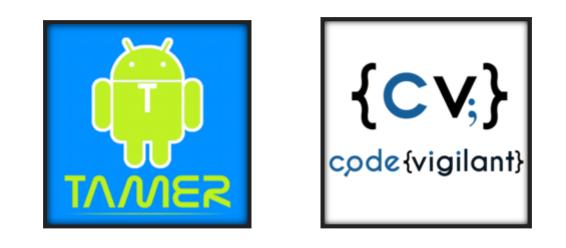

Android Tamer Code Vigilant

## SO YOU WANT TO HOST A WEB APPLICATION

#### **LETS BEGIN**

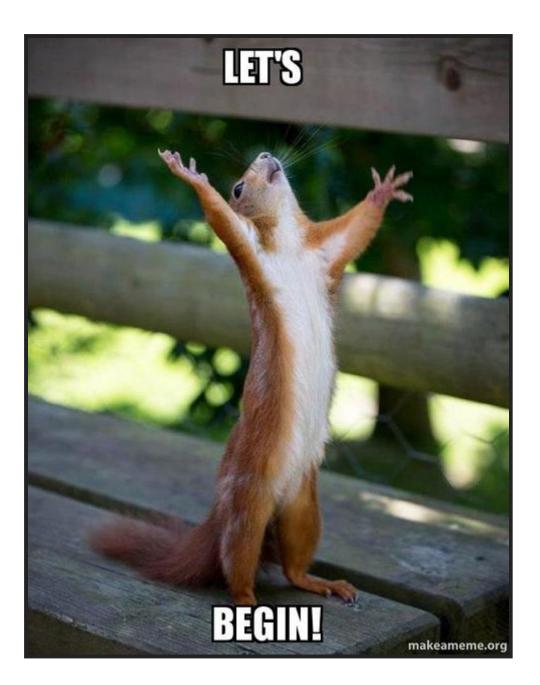

Ref: https://makeameme.org/meme/lets-begin-ms712r

## **DEFINING SCOPE**

A Financial Organizations Public Blog

- To be kept separate from internal/company network
- Only PR team and one Administrator to have access.
- Should be accessible across the globe (admin interface too)
- Easy to use, WYSIWYG
- Cost effective
- Expected Traffic (1L hits a day)
- Budget not to exceed 20\$ a month excluding admin's salary

### LETS SELECT THE SOFTWARE

1. Linux OS (coz its "secure" [pun intended])

- 2. Wordpress (coz its simpler)
- 3. PHP (coz WP needs it)
- 4. NGINX (coz its hip-hop)
- 5. mysql (coz that's what is generally used)

## LET BOOK OUR DOMAIN

1. how cheap they are

2. do they offer freebies (discount / free whois protection / free ssl etc)
 3. usability

Let me add

- 1. how quickly does the dns propagates
- 2. do they prevent domain ownership transfer
- example : gandi, namecheap or more

P.S.: More on this later

#### SO YOU WANT TO SECURE IT

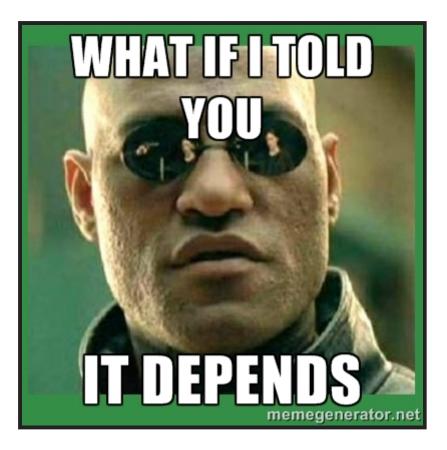

ref:http://meta.security.stackexchange.com/questions/880/the-memes-of-information-security

## WHAT ARE YOU PROTECTING

- Data on blog (reputation damage)
- Defacement (reputation damage)
- Financial data, year end review etc (money damage)
- Site downtime (reputation damage)
- Reverse hack on users and back-end users. (leading to potential internal network compromise when they connect to internal network)

## WHO IS YOUR ADVERSARY

- Stray hacker / attacker
- Disgruntled employee
- Rival or determined attacker (for hire)
- State Agencies

#### LETS GET STARTED

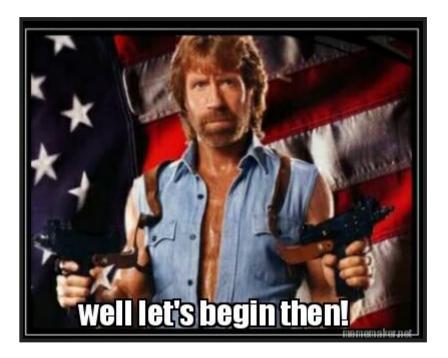

#### **PROTECTION AND DEPLOYMENT**

Ref: http://www.mememaker.net/meme/well-lets-begin-then/

## WHERE WOULD YOU HOST IT

Shared hosting (worst in terms of security)
 VPS

- 3. Cloud Services (GCloud, Azure, AWS etc)
- 4. Dedicated server

P.S. 2,3,4 basically means you take care of your own security different models PAAS, IAAS, SAAS

# LETS FINALIZE VPS / CLOUD SERVER

virtual server instance

- 1. 1 Core
- 2. 1-2 GB RAM
- 3.1 Static IP
- 4.1 management console

*Cost*: 10\$ or so.

Source: DO, Linode, AWS and more

### **BASIC SECURITY HYGIENE**

- Don't use pirated software
- Verify OS installers before using them
- Keep OS and components update

### **OS SECURITY**

- What ports need to be opened
  - **21**
  - **2**2
  - **80**
  - **4**43
  - **25**
  - what else
- http port 80 should be opened or not.
- ftp 21 should be used or not
- https 443 to be or not to be

## **OS SECURITY**

- Ports to be kept open
  - 80 (seemless redirection to 443)
  - **443**
  - 22 (sftp over ssh)
- Services to be configured
  - nginx with 80 marked as auto forward to 443
  - ssh to allow sftp access
  - 443 with ssl
  - 25 exim4 or sendmail for outbound emails not to be exposed publicly

## **OS SECURITY**

- Automatic updates
- Encrypted partitions (Should we use them? what do they prevent)
- why not to use ppa's or why not to use third party channels

#### WEB SERVER SECURITY

• Port 80 redirect to 443 seamlessly

```
server {
    listen 80;
    listen [::]:80;
    server_name abc.com ;
    location / {
        return 301 https://$host$request_uri;
    }
}
```

• Production config: header update

```
server_tokens off;
autoindex off;
more_set_headers "X-Frame-Options:
SAMEORIGIN";
more_set_headers "X-Content-Type-Options:
nosniff";
more_set_headers "X-XSS-Protection: 1;
mode=block";
more_set_headers "X-Download-Options:
noopen";
more_clear_headers 'Link';
more_clear_headers 'Server';
more_clear_headers 'X-CF-Powered-By';
error page 403 = 404;
```

# WEB LANGUAGE (PHP) SECURITY

- fastcgi mode
- USE GET OF POST and not REQUEST
- don't rely on mysql\_real\_escape\_string

#### Common basic prod settings

| allow_url_fopen        | = Off                                           |
|------------------------|-------------------------------------------------|
| allow_url_include      | = Off                                           |
| allow_webdav_methods   | = Off                                           |
| expose_php             | = Off                                           |
| error_reporting        | = E_ALL                                         |
| display_errors         | = Off                                           |
| display_startup_errors | = Off                                           |
| log_errors             | = On                                            |
| error_log              | <pre>= /valid_path/PHP-logs/php_error.log</pre> |
| ignore_repeated_errors | = Off                                           |
|                        |                                                 |

#### MORE

enable\_dl = On disable\_functions = system, exec, shell\_exec, passthru, phpinfo, show\_source, popen, proc\_open disable\_functions = fopen\_with\_path, dbmopen, dbase\_open, putenv, move\_uploaded\_file disable\_functions = chdir, mkdir, rmdir, chmod, rename disable\_functions = filepro, filepro\_rowcount, filepro\_retrieve, posix\_mkfifo # see also: http://ir.php.net/features.safe-mode disable\_classes =

**Ref:** https://www.owasp.org/index.php/PHP\_Configuration\_Cheat\_Sheet

## DATABASE SERVER SECURITY

- Don't use root user for everything
- Don't use blank password for any account
- Separate accounts via there role.
- WP user should not have access to other users db.
- Never expose server port to public internet

## WEB APPLICATION SECURITY

- Login mechanism protection (wp-admin)
- Information disclosure protection (username / attachment enumeration)
- Basic Web application level attacks

#### self-plug https://github.com/anantshri/wp-security self-plug

**Ref:** https://www.owasp.org/index.php/OWASP\_Testing\_Guide\_v4\_Table\_of\_Contents

## HTTPS TRANSPORT SECURITY

- What certificate to be used (Self signed, DV, EV or more)
- What ciphers to be used
- What is Perfect Forward Secrecy and why to use it
- How to validate config

References

- SSLlabs (http://ssllabs.com/)
- Mozilla (https://wiki.mozilla.org/Security/Server\_Side\_TLS)
- Config generator (https://mozilla.github.io/server-side-tls/ssl-configgenerator/)
- SSLScan (https://github.com/rbsec/sslscan)

### RECOMMENDATION

- no CBC, RC4
- no 40 or 56 bit cipher. prefer > 128 bit
- SSL Certificate signed by trusted authority
- sha-256 signed cert
- Public key modulus >= 2048 bits
- Prefer PFS (Perfect forward secrecy)

#### CONFIG

• certs sent to the client in SERVER HELLO are concatenated in ssl\_certificate

ssl\_certificate /path/to/signed\_cert\_plus\_intermediates; ssl\_certificate\_key /path/to/private\_key; ssl\_session\_timeout 1d; ssl\_session\_cache shared:SSL:50m; ssl\_session\_tickets off;

• HSTS (ngx\_http\_headers\_module is required) (15768000 seconds = 6 months)

add\_header Strict-Transport-Security max-age=15768000;

• OCSP Stapling ---fetch OCSP records from URL in ssl\_certificate and cache them

ssl\_stapling on; ssl\_stapling\_verify on;

#### MORE

• modern configuration. tweak to your needs.

ssl\_protocols TLSv1.2; ssl\_ciphers 'ECDHE-ECDSA-AES256-GCM-SHA384:ECDHE-RSA-AES256-GCM-SHA384:ECDHE-ECDSA-CHACHA20-POLY1305:ECDHE-RSA-CHACHA20-POLY1305:ECDHE-ECDSA-AES128-GCM-SHA256:ECDHE-RSA-AES128-GCM-SHA256:ECDHE-ECDSA-AES256-SHA384:ECDHE-RSA-AES256-SHA384:ECDHE-ECDSA-AES128-SHA256:ECDHE-RSA-AES128-SHA256';

ssl\_prefer\_server\_ciphers on;

• verify chain of trust of OCSP response using Root CA and Intermediate certs

ssl\_trusted\_certificate /path/to/root\_CA\_cert\_plus\_intermediates;
resolver ;

## **SSH / REMOTE ADMIN SECURITY**

- Key based auth
- no password allowed
- no root login allowed
- no sharing of X clients

#### Reference

- ssh\_scan (https://github.com/mozilla/ssh\_scan)
- Guidelines (https://wiki.mozilla.org/Security/Guidelines/OpenSSH)

#### **ADDITIONAL PROTECTIONS**

- WAF
- iptables
- fail2ban
- docker

### WAF

#### NAXSI

- Default config is a good starter
- enable in learning mode
- understand if it works for you
- might also be blocking legitimate traffic initially so be careful.
- more powerful alternative ModSecurity

#### **IPTABLES**

#### • Default drop

# Setting default filter policy
iptables -P INPUT DROP
iptables -P OUTPUT DROP
iptables -P FORWARD DROP

#### • Default port

-A INPUT -p tcp -m multiport --dports 80,443 -j fail2ban-wordpress
-A INPUT -p tcp -m multiport --dports 22 -j fail2ban-ssh
-A INPUT -p tcp -m multiport --dports 22 -j fail2ban-ssh
-A INPUT -p tcp -m tcp --dport 22 -j ACCEPT

#### • Fail2ban config

| -A | fail2ban-ssh -j RETURN       |
|----|------------------------------|
| -A | fail2ban-ssh -j RETURN       |
| -A | fail2ban-wordpress -j RETURN |

#### **MOAR IPTABLES**

#### • minimal DoS mitigation

-A INPUT -p tcp -m tcp --tcp-flags RST RST -m limit --limit 2/sec --limit-burst 2 -j ACCEPT -A INPUT -m state --state RELATED,ESTABLISHED -m limit --limit 50/sec --limit-burst 50 -j ACCEPT -A INPUT -p tcp -m tcp --dport 443 -m limit --limit 50/min --limit-burst 200 -j ACCEPT -A INPUT -p tcp -m tcp --dport 80 -m limit --limit 50/min --limit-burst 200 -j ACCEPT -A INPUT -p tcp -m tcp ! --tcp-flags FIN,SYN,RST,ACK SYN -m state --state NEW -j DROP -A INPUT -p tcp -m tcp --tcp-flags FIN,SYN,RST,PSH,ACK,URG NONE -j DROP -A INPUT -p tcp -m tcp --tcp-flags FIN,SYN,RST,PSH,ACK,URG FIN,SYN,RST,PSH,ACK,URG -j DROP -A INPUT -m conntrack --ctstate INVALID -j DROP

#### FAIL2BAN

```
[wordpress]
enabled = true
filter = wordpress
logpath = /var/log/auth.log
maxretry = 3
port = http,https
[ssh]
enabled = true
port = ssh
filter = sshd
logpath = /var/log/auth.log
maxretry = 3
```

destemail = EMAIL ADDRESS

• need a wordpress plugin to provide auth log : such as wp-fail2ban

## DOCKER

- new kid in the block
- Allows for fine grained privilege seperation
- runs everything in its own containers.
- Web application will be divided
  - web server "nginx"
  - app server "php"
  - database server "mysql"
- Useful but not necessary

#### **ARE WE DONE YET**

#### NOPE NOT YET

## WELL WE COVERED EVERYTHING

#### DID WE??

#### WHAT ABOUT

- Server provider access control
- domain registrar account security
- DNS account security
- administrator laptop
- What about backup's
- did we missed anything?

# SERVER PROVIDER ACCESS CONTROL

VPS / Cloud or any service provider also need to be in good shape

- 1. Use 2 factor authentication
- 2. Google authenticator / freeotp etc
- 3. Complex password

# DOMAIN / DNS REGISTRAR

- 1. 2 factor authentication
- 2. do they allow easy transfer
- 3. do they get attacked by social engineering try calling them up giving them fake details or public details and see if they accept it to reset your account password or give you details.

## **ADMINISTRATOR LAPTOP**

- privilege separation
  - 1 root user
  - 1 admin user
  - I non sudo/ admin user for daily operations.
  - switch to admin only when you need to install software
- full disk encryption
- encrypted storage to be used only for work
- password manager

## **BACKUP PLANS**

Think of following:

- 1. What if the server goes down entirely.
- 2. What if service provider goes down entirely (Linode Dec 2015)
- 3. What is the backups are only avialable with service provider.
- 4. what if backup don't restore properly.

#### **BACKUP PLANS**

- 1. multiple *encrypted* backup copies
- 2. onsite, offsite, cold storage
- 3. don't just backup try periodically restoring them also
- 4. Ensure security of these backup accounts are again maintained. Complex passwords, end to end encryption, encrypted storage etc.

# **MORE QUESTIONS**

- 1. how to keep all these secure / complex passwords
- 2. how to ensure people dont use weak passwords
- 3. Should we use something like cloudflare (Hosted DNS + traffic proxy) or not

Alledo a' on 'l'=' Would phases Niglinn + PHP + Myral SSL Lets Enconter Stantssi IPT-bles Linux Most/Somvon STORO NGINS uploads, PHP ne Che Q443 113 Mar any and fail2bas 22 1) Rectionent 28 Almink 105 M

#### **THATS ALL**